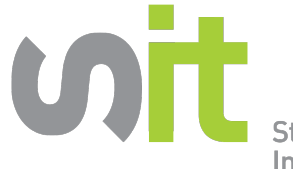

Stricker Informations **Technik Vernetzt.** 

74243 Langenbrettach Tel.: 07946 91510 Fax: 07946 915130

GmbH&Co.KG Kirchberg 2

Stricker InformationsTechnik

# Hosting von OPTIGEM Win-Finanz

auf einem Eigenen Virtuellen Server bei SIT

Preisinformationen<sup>1</sup> Stand Februar 2024

OPTIGEM auf einem Terminalserver zu hosten ermöglicht bei vorhandenen OPTIGEM-Lizenzen den Zugriff auf das Programm über das Internet – von jedem beliebigen Standort aus.<sup>2</sup> Die gemeinsame Nutzung der Daten wird somit auch ohne eigenes Netzwerk möglich. Sie können bei uns einen solchen Terminalserver mieten. Dies beinhaltet die Installation und Updates von OPTIGEM3 sowie die Sicherung Ihrer OPTIGEM-Daten. E-Mail: Info@stricker-it.de Web: www.stricker-it.de

Wenn Sie mehr als 5-7 Arbeitsplätze benötigen, empfehlen wir einen eigenen (virtuellen) Terminalserver für Ihre Organisation bzw. ab einer bestimmten Anzahl von Benutzern zwei virtuelle Server: ein Server für Verwaltung und Daten, der andere für virtuelle Arbeitsplätze.

## Software

Wenn wir für Sie einen eigenen Server betreiben, wird die notwendige Software von Ihnen geliefert (z.B. mit Lizenzen von Stifter-Helfen.de oder einem sonstigen Multi-License-Vertrag von Microsoft)<sup>4</sup> .

### Die Konfiguration

Es gibt die Möglichkeit, einen oder zwei Server für Sie zu installieren.

Wird nur ein Server installiert, liegen die Daten und die Remote Desktop Arbeitsplätze auf einem Server. Bei der Installation auf zwei Servern wären auf dem 1. Server die Ablage und gegebenenfalls der SQL-Server und auf dem 2. Server die Remote Desktop Arbeitsplätze.

Der Standard-Zugriff von Ihrem lokalen Rechner auf den Terminalserver läuft über eine SSLverschlüsselte Remote-Desktop-Verbindung (RDP).

#### Mehrwert des Terminalservers für Sie:

Zum einen können Sie den Terminalserver nicht nur für die OPTIGEM –Anwendung nutzen, sondern auch für beliebige sonstige EDV-Anwendungen<sup>5</sup> verwenden, z.B.

- Office-Anwendungen mit gemeinsamer Ablage
- **Bankprogramm**
- Branchenprogramm
- Lohn-Programm
- Auftragsabwicklung

Zum anderen haben Sie auf Wunsch vollen Admin-Zugriff und können den Server selbst administrieren.

#### Der Client-Zugriff ist möglich für folgende Betriebssysteme:

- Alle Windowsversionen ab Windows 10
- Mac OS unter Vorbehalt
- Android-Pads, Windows-Pads etc.
- (Da wir auf iPads oder Android per Fernwartung nicht zugreifen können, benötigt der Benutzer genügend Kenntnisse um nach unseren Vorgaben den Arbeitsplatz einrichten zu können) Linux Rechner
- (wir liefern die Zugangsdaten, der Benutzer muss selbst den Zugang einrichten)

# Einmalige Einrichtungsgebühren

# Basisinstallation der Server: - einschl. Anlegen eines Active Directory - Installation von Microsoft Office, wenn Sie hierfür Lizenzen besitzen - Virenschutz (in Absprache, gegeben Falls fallen dabei Lizenzkosten an). Variante mit einem Server: 250,  $\epsilon$ Jeder weitere Server zusätzlich 100,-- € Installation von OPTIGEM in der neusten Version und Übernahme vorhandener OPTIGEM-Daten, Einrichten der Datensicherung mit MS Access-Datenbanken 150,-- € mit MS SQL-Datenbanken incl SQL Express  $250,-\in$ Zusätzlich nach Aufwand werden folgenden Situationen abgerechnet<sup>6</sup>: Die Daten sollen aus mehreren OPTIGEM-Installationen zusammengeführt werden Die Daten werden aus Fremdprogrammen übernommen • Installation weiterer Software (z.B. Branchenprogramme, ChurchTools...) Pro Benutzer: Einrichten des Benutzer-Zugangs auf dem Terminalserver, eines dazu gehörenden VPN-Kanals und Einrichten des Zugriffs auf dem lokalen Windows-Rechner. (incl. Druckeranbindung. Eingebunden werden nur PCL Drucker.<sup>7</sup> Alternativ dazu gibt es die Möglichkeit, Dokumente über einen PDF Drucker an Ihren lokalen Drucker zu schicken und dann dort zu drucken.) 60,-- € Für die Einrichtung auf MacOS können Zusatzkosten anfallen. Pro zusätzlichem Rechner: Sollen weitere Rechner über den gleichen Benutzerzugang auf den Terminalserver zugreifen<sup>8</sup>, berechnen wir für jeden Windows-Rechner, für den wir den Zugriff incl. VPN-Kanal einrichten, einmalig 30,-- € Für die Einrichtung auf MacOS können Zusatzkosten anfallen. Monatliche Gebühren Mit den monatlichen Gebühren sind folgende Leistungen abgedeckt: Nutzung unserer Hardware (Rechenleistung, Speicher, Festplatte, Strom etc.) Öffentliches SSL Zertifikat zur sicheren verschlüsselten Verbindung von Ihnen zum Server. Regelmäßige Datensicherung Ihres kompletten Systems (1. Sicherung: jeden Tag, 2.Sicherung wöchentlich) Regelmäßige Updates der Windows Server • Updates von OPTIGEM<sup>4</sup> Zusätzliche Dienstleistungen werden nach Aufwand berechnet.<sup>6</sup> Basispreis incl. 5 Benutzer<sup>9</sup> für Variante mit einem Server 1988 in 1988 in 1988 in 1988 115,-- € Basispreis incl. 5 Benutzer<sup>9</sup> für Variante mit zwei Servern 140,-- € Je weiterer Benutzer: 6. bis 10. Benutzer je 17,-- € 11. bis 20. Benutzer je 10.50 € 10.50 € 11. bis 20. Benutzer je Monatliche Gebühren pro VPN-Benutzer-Account 1,10€

Diese Preise gelten, wenn Sie bei Microsoft als Non-Profit-Organisation registriert sind<sup>4</sup> und je Benutzer eine Office Lizenz besitzen. Die Abrechnung der monatlichen Gebühren erfolgt quartalsweise.

 $2$  Voraussetzung: PC mit Internetzugang mit mindestens DSL 1000 $k$ Bit/s.

 $\overline{a}$ 

 $\overline{a}$ 

<sup>&</sup>lt;sup>1</sup> Stand Februar 2024. Alle Preise für Kunden innerhalb Deutschland inkl. MwSt., für Kunden mit Sitz in Österreich oder der Schweiz zuzügl. MwSt.

Abrechnung der Leistungen an die Kunden in der Schweiz erfolgen durch Fa. FS.EDV-Dienstleistungen.

<sup>3</sup> Voraussetzung: vorhandener Wartungsvertrag mit OPTIGEM

- $^4$  Sollte Ihre Organisation nicht für solche vergünstigten Lizenzen qualifiziert sein, beraten wir Sie gerne.
- <sup>5</sup> Voraussetzung: Sie verfügen über die erforderlichen Lizenzen

-

 $^6$  Stundenlohn 127,--€

 $^7$  Die Druckereinbindung ist nur möglich, wenn der Drucker grundsätzlich für Terminalserver geeignet ist. Bei Druckern, die PCL und Postscript fähig sind, ist dies meist der Fall. Dagegen sind GDI Drucker (wie die meisten Tintenstrahler und einige einfache Laserdrucker) grundsätzlich nicht für den Einsatz mit einem Terminalserver geeignet. Sollte aufgrund von Problemen des lokalen Rechners die Einbindung der Drucker mehr als eine Stunde Aufwand erfordern, wird der zusätzlich benötigte Aufwand mit 127,- € je Stunde berechnet.

 $^8$  Wenn von mehreren Rechnern der gleiche Benutzerzugang verwendet wird, kann immer nur eine Person arbeiten. Die zeitgleiche Nutzung ist nicht möglich.

 $9$  Werden weniger als 5 Benutzer auf dem eigenen Server angelegt, wird monatlich trotzdem der gesamte Basispreis berechnet.

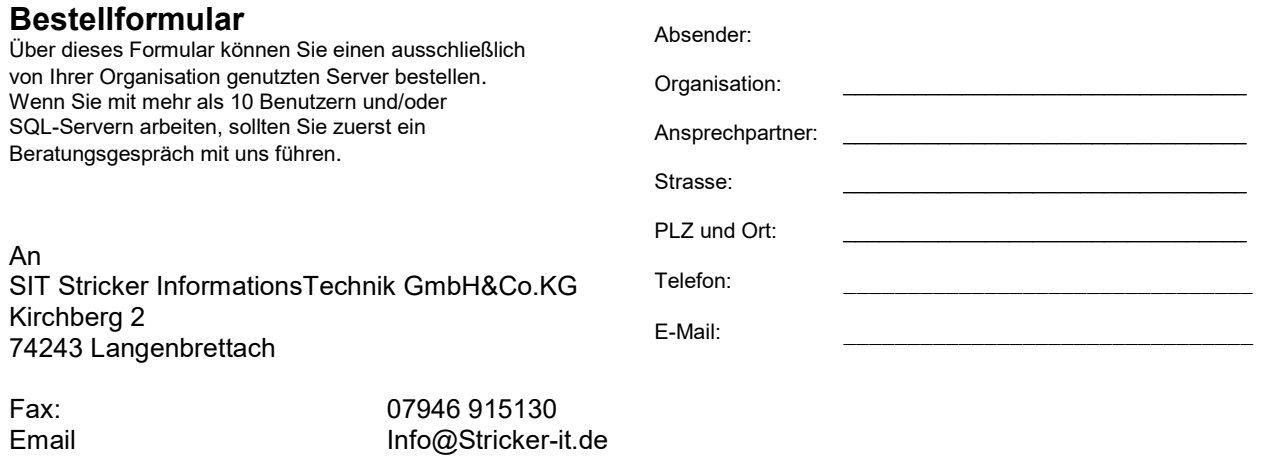

Hiermit bestellen wir folgende ausschließlich von unserer Organisation genutzten virtuellen Server

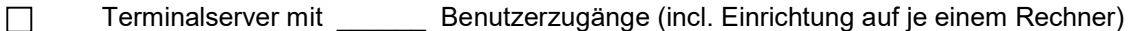

- Zusätzlich sollen auf **Rechnern weitere Zugriffsmöglichkeiten eingerichtet werden.**  $\Box$
- Wir möchten Microsoft Office auf den gehosteten Arbeitsplätzen nutzen und  $\Box$ 
	- o haben Office Lizenzen (mindestens Version 2016) aus einem Volumenvertrag
	- o haben Office 365 Business Premium Lizenzen Wenn Sie als Non-Profit Organisation bei Microsoft registriert sind, bekommen Sie bis zu 10 Lizenzen Office 365 Business Premium kostenfrei
	- o beauftragen die Firma SIT gegen eine Pauschale von 80,- EUR mit der Anmeldung als Non-Profit Organisation bei Microsoft und die Beschaffung der MS Office 365 Business Premium Lizenzen samt Anlage der notwendigen Benutzerkonten. Die dazu notwendigen Informationen werden von uns geliefert.
- $\Box$ Wir wollen kein Office auf dem Terminalserver nutzen

 $\Box$ Abweichende Anschrift für die Zusendung der Vertragsunterlagen:

 $\mathcal{L}_\text{max}$  and  $\mathcal{L}_\text{max}$  and  $\mathcal{L}_\text{max}$  and  $\mathcal{L}_\text{max}$  and  $\mathcal{L}_\text{max}$  and  $\mathcal{L}_\text{max}$ 

Ort und Datum Stempel, Unterschrift Name in Druckbuchstaben